## Linux

Linux

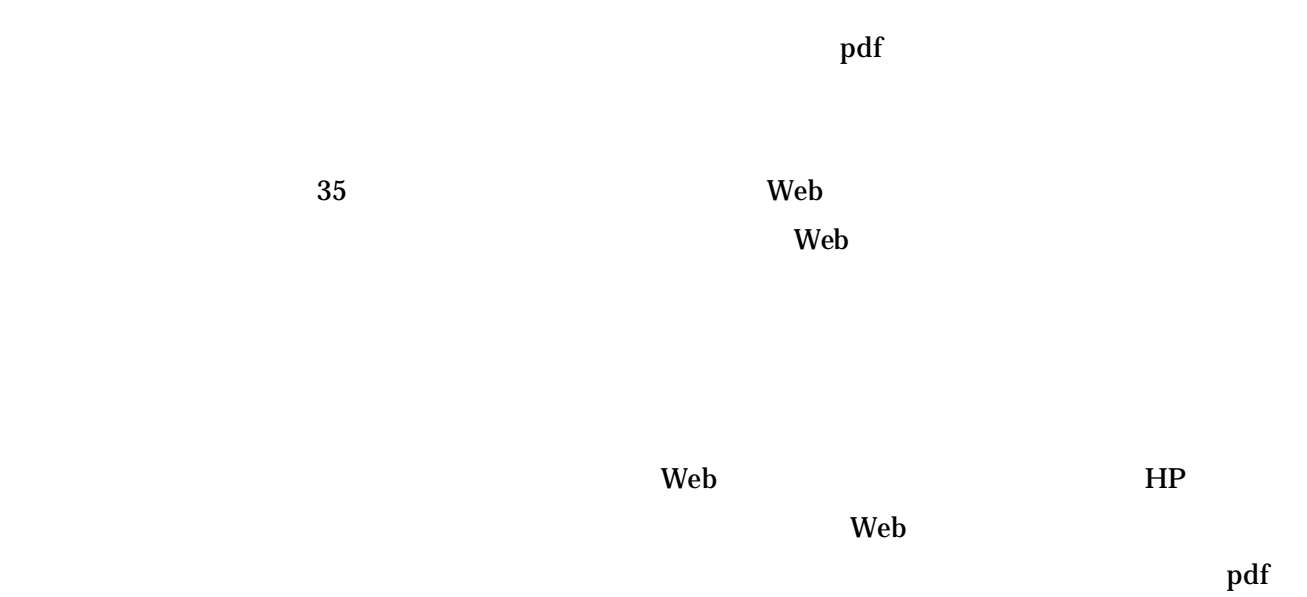

 $\mathbf{Web}$ 

## http://itslab.csce.kyushu-u.ac.jp/~sasano/actest/kounaihp-main.htm

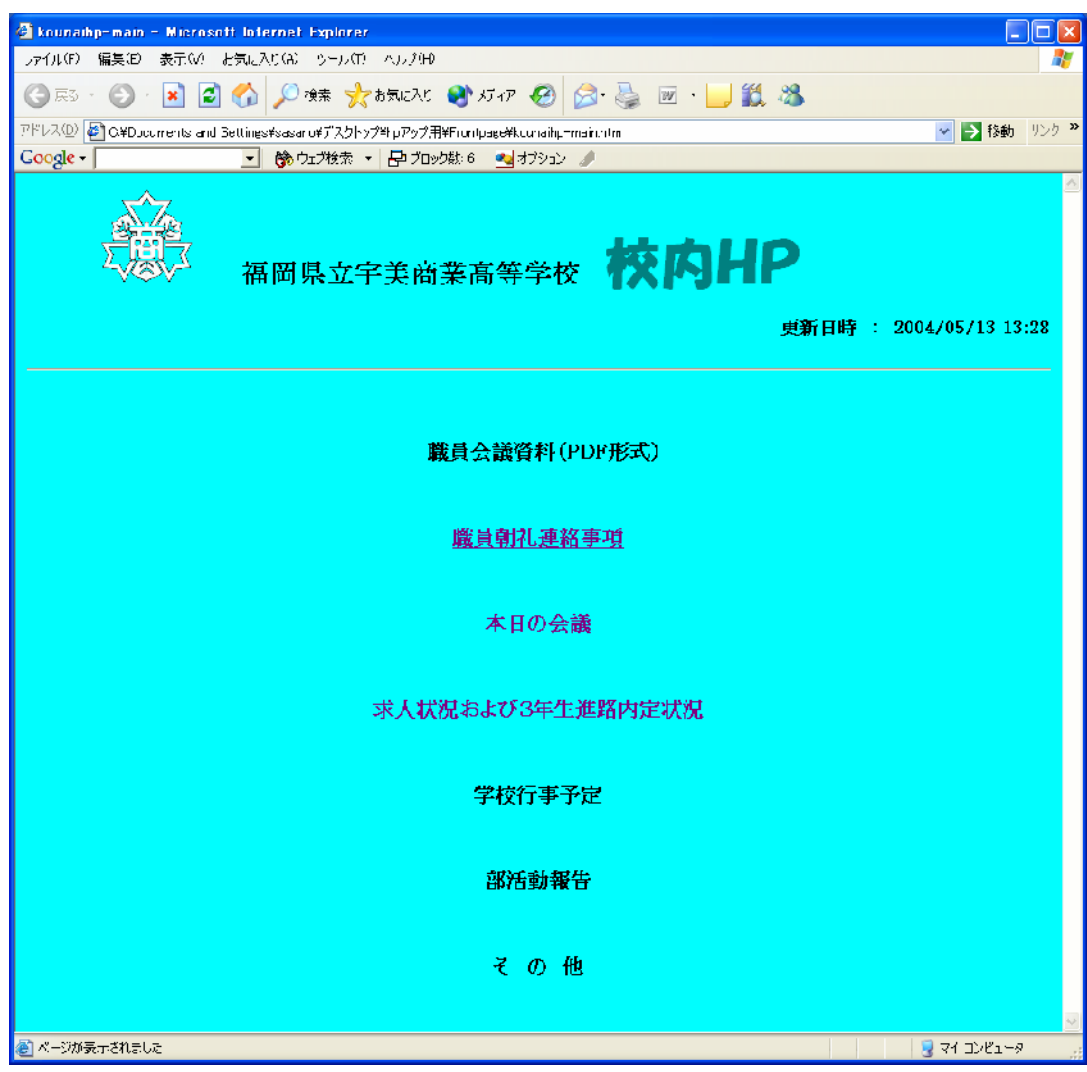

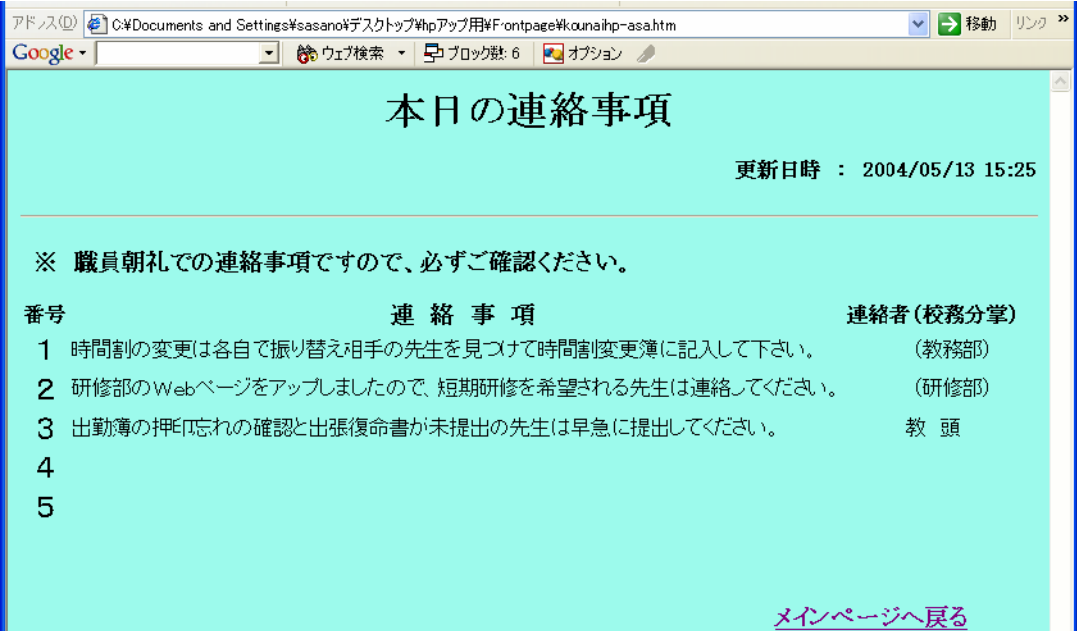

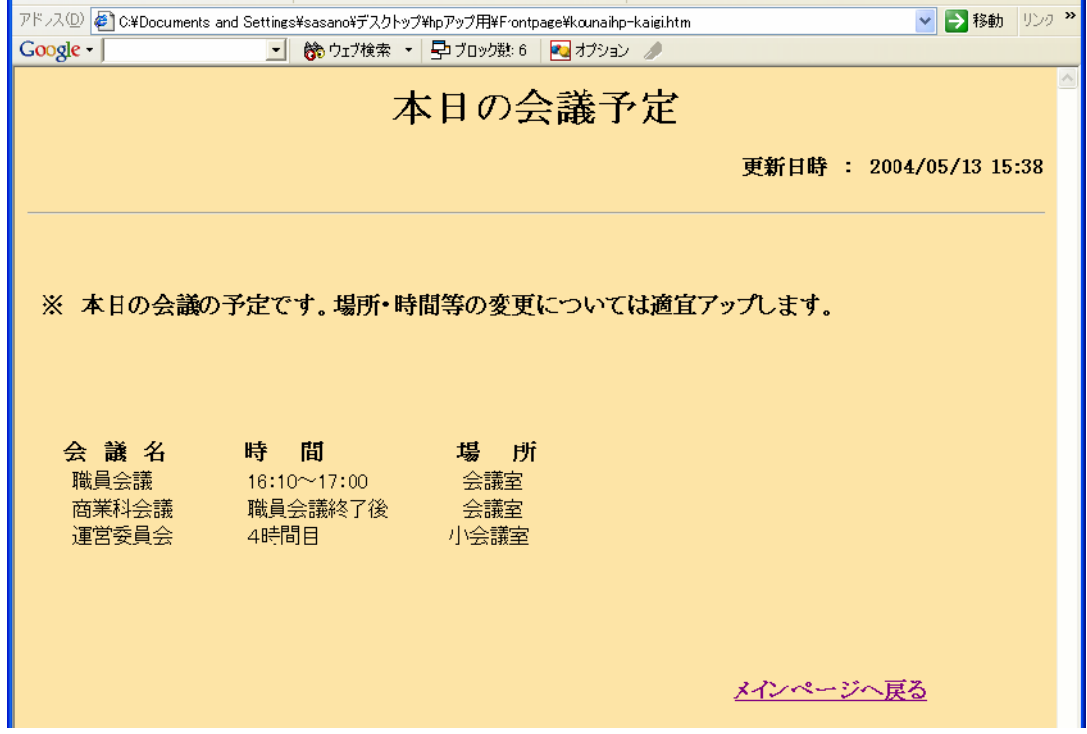

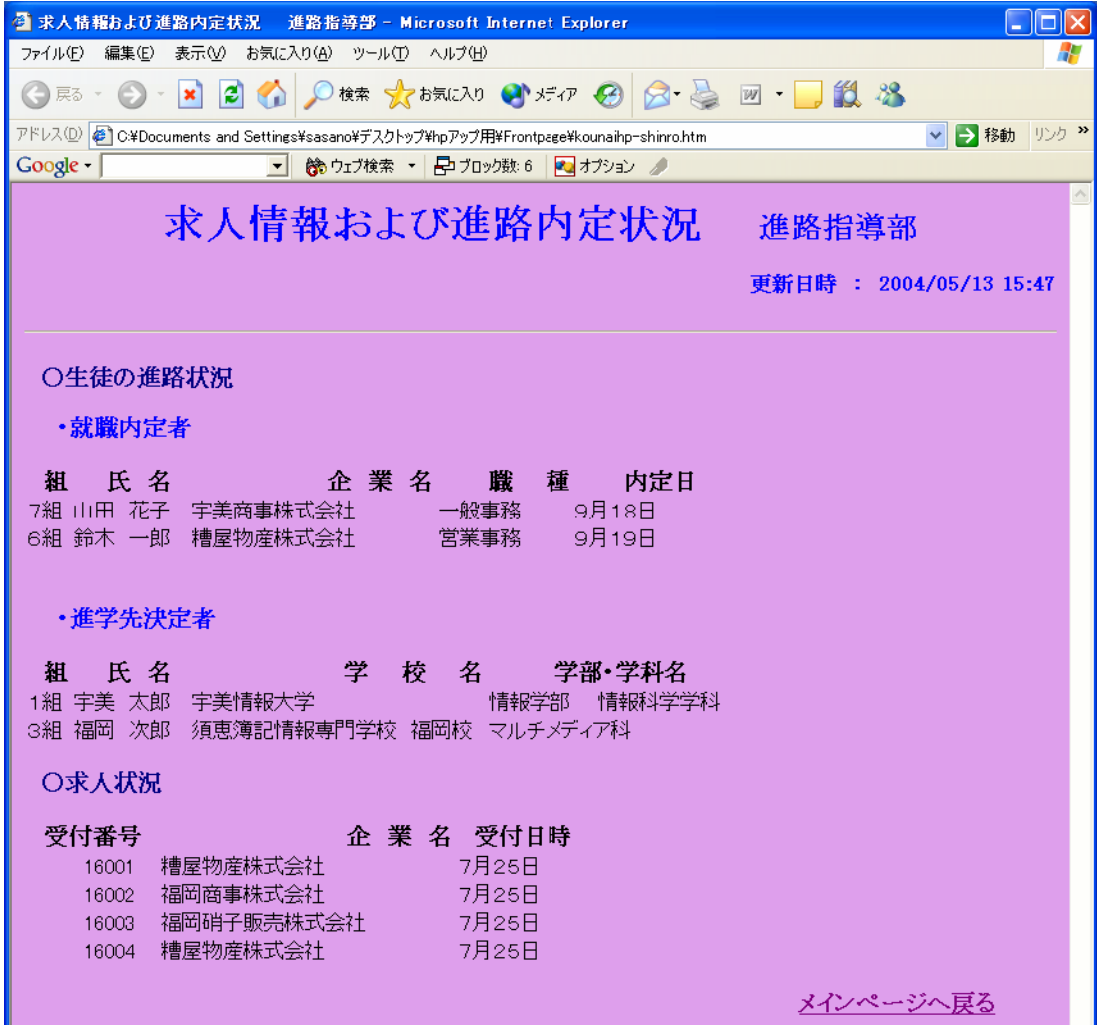

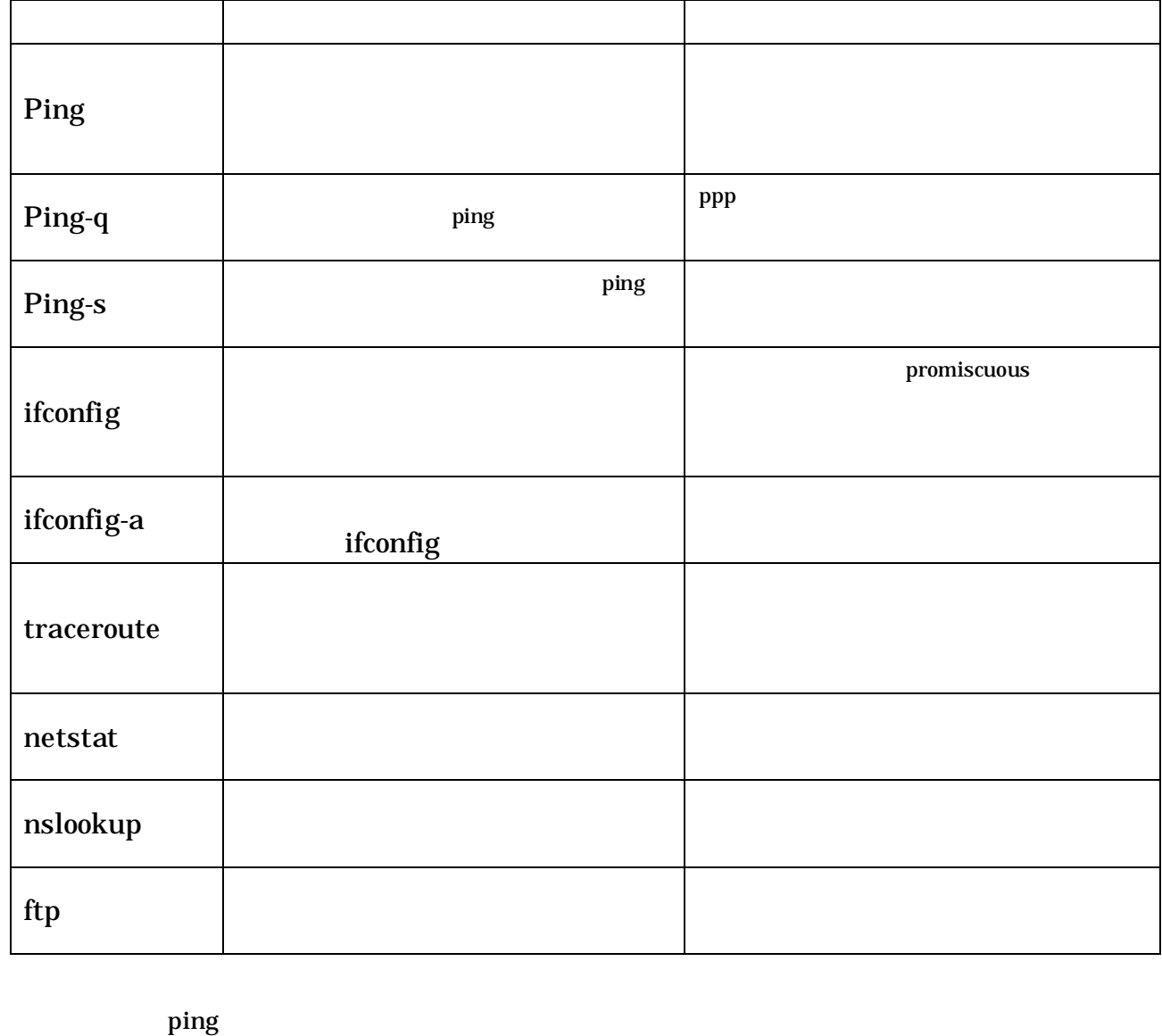

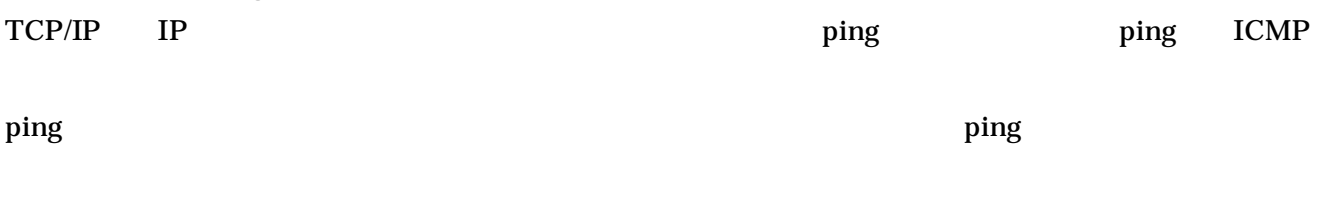

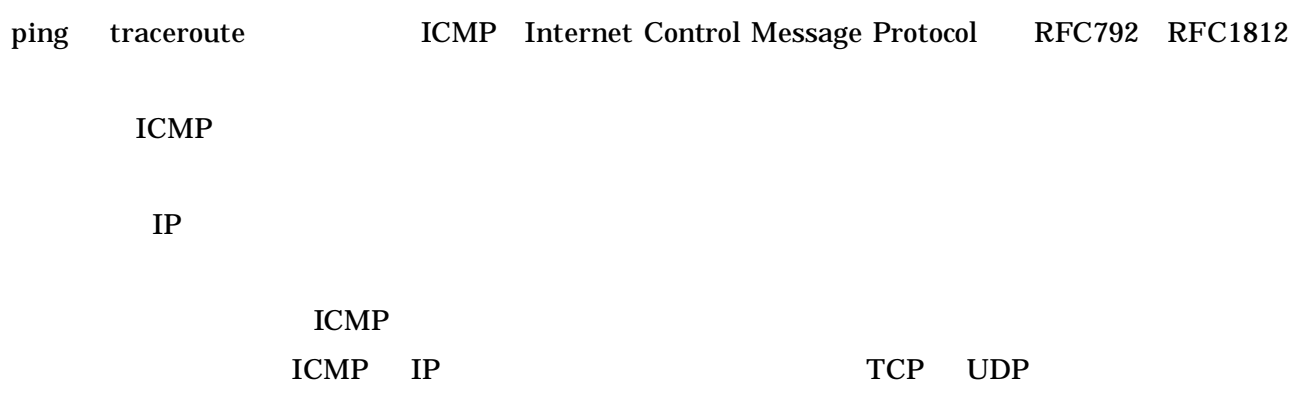

TCP UDP

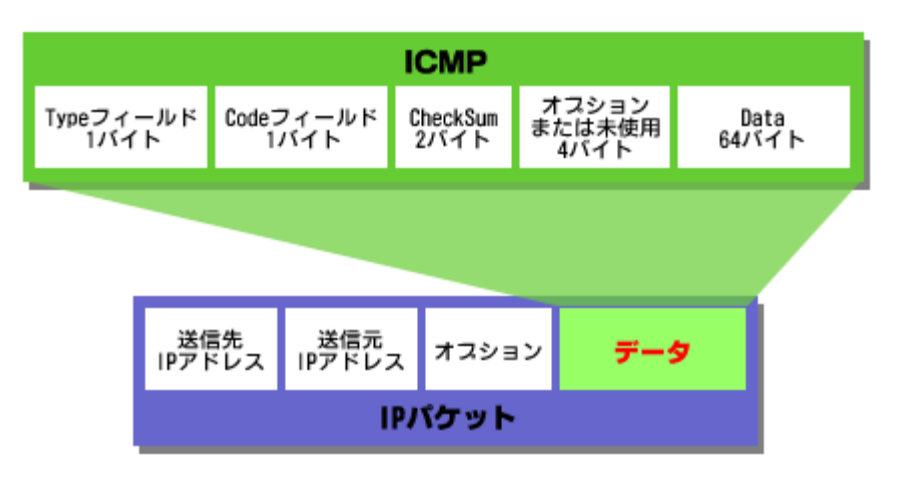

1 ICMP